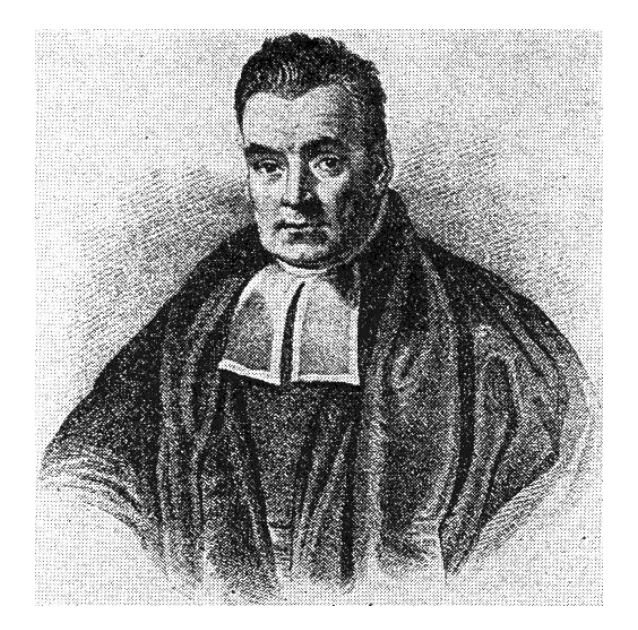

# Bayesian Statistics for Genetics Lecture 9: Testing and Multiple Testing

June, 2024

## **Overview**

Rather than trying to cram another book's-worth of material into a short session...

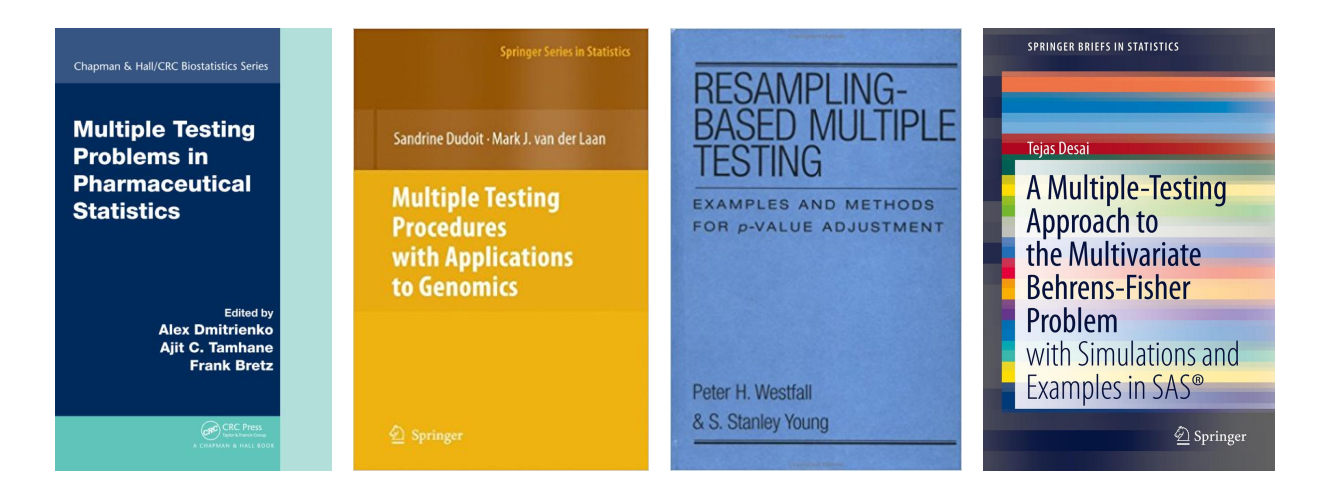

- Testing as model selection
- More on Bayes Factors, for point null hypotheses
- Decision theory how to calibrate
- Two-sided tests as optimal Bayes decisions
- Connections with FDR, and more

#### Testing as model selection

Suppose we have some prior belief that a  $\beta_j = 0$ ; a model allowing this specifies  $\beta_j = z_j \times b_j$ , where  $z_j \in \{0, 1\}$  and  $b_j \in \mathbb{R}$ .

$$
y_i = z_1b_1x_{i,1} + \cdots + z_pb_px_{i,p} + \epsilon_i.
$$

For example, in Session 4's FTO experiment,

$$
\mathbb{E}[Y|x, b, z = (1, 0, 1, 0)] = b_1x_1 + b_3x_3
$$
  
\n
$$
= b_1 + b_3 \times \text{age}
$$
  
\n
$$
\mathbb{E}[Y|x, b, z = (1, 1, 0, 0)] = b_1x_1 + b_2x_2
$$
  
\n
$$
= b_1 + b_2 \times \text{group}
$$
  
\n
$$
\mathbb{E}[Y|x, b, z = (1, 1, 1, 0)] = b_1x_1 + b_2x_2 + b_3x_3
$$
  
\n
$$
= b_1 + b_2 \times \text{group} + b_3 \times \text{age}.
$$

Can also think of each value of  $z = (z_1, \ldots, z_p)$  representing a different model.

But easier to implement thinking of  $z_j$  as unknown components in one (big) model – written informally as;

$$
z_j \stackrel{i.i.d.}{\sim} Bern(0.5)
$$
  
\n
$$
b_j \sim p(b_j)
$$
  
\n
$$
\epsilon_i \stackrel{i.i.d.}{\sim} N(0, \sigma^2)
$$
  
\n
$$
\sigma^2 \sim p(\sigma^2)
$$
  
\n
$$
y_i = z_1b_1x_{i,1} + \cdots + z_p b_p x_{i,p} + \epsilon_i
$$

Each of the  $2^p$  possible values of of z has a posterior probability. (In the prior we treat them as a 'coin toss', equally likely to be 'in' or 'out'.)

### Bayesian model comparison

The posterior probability of the submodels is obtained from

$$
p(z|y, \mathbf{X}) = \frac{p(z)p(y|\mathbf{X}, z)}{p(y|\mathbf{X})}
$$

To compare submodels  $a$  and  $b$ , usually consider the odds of each, and how they compare:

$$
\frac{p(z_a|y,\mathbf{X})}{p(z_b|y,\mathbf{X})} = \frac{p(z_a)}{p(z_b)} \times \frac{p(y|\mathbf{X},z_a)}{p(y|\mathbf{X},z_b)}
$$
\nposterior odds = prior odds × "Bayes factor"

Importantly, the Bayes Factor (BF) does not depend on the prior for  $z$  – so the 'coin toss' prior is not crucial for this approach.

## Parsimony

In the linear regression model, the formula for  $p(y|x, z)$  is complex, but

$$
\frac{p(\mathbf{y}|\mathbf{X}, z_a)}{p(\mathbf{y}|\mathbf{X}, z_b)} = (1 + n)^{(p_{z_b} - p_{z_a})/2} \left(\frac{s_{z_a}^2}{s_{z_b}^2}\right)^{1/2} \times \left(\frac{s_{z_b}^2 + \text{SSR}_{g}^{z_b}}{s_{z_a}^2 + \text{SSR}_{g}^{z_a}}\right)^{(n+1)/2}
$$

where  $SSR<sub>g</sub>$  denotes a form of sum of squared residuals.

So a model  $z_a$  is penalized if;

- it is too complex (number of covariates  $p_A$  is large)
- it doesn't fit well (SSR $_g^a$  is large)

.

#### $\mathbb{E}[Y_i|\pmb{\beta}, \pmb{x}_i] = \beta_1 x_{i,1} + \beta_2 x_{i,2} + \beta_3 x_{i,3} + \beta_4 x_{i,4}$  $=$   $\beta_1$  +  $\beta_2 \times \text{grp}_i$  +  $\beta_3 \times \text{age}_i$  +  $\beta_4 \times \text{grp}_i \times \text{age}_i$ .

effect of group  $\Leftrightarrow$  one of more of  $\beta_2, \beta_4$  not zero

|           | model                                                                                                    | $\mathsf{log}\: p(\pmb{y}   \pmb{\mathsf{X}}, \pmb{z})$ | $p(z y, \mathsf{X})$ |
|-----------|----------------------------------------------------------------------------------------------------|---------------------------------------------------------|----------------------|
| (1,0,0,0) | $\beta_1$                                                                                                    | $-71.82$                                                |                      |
| (1,1,0,0) | $\beta_1 + \beta_2 \times \text{grp}_i$                                                                                             | $-70.04$                                                | O                    |
|           | $(1,0,1,0)   \beta_1 + \beta_3 \times \text{age}_i$                                                                                 | $-67.04$                                                | $\Omega$             |
|           | $(1,1,1,0)$ $\beta_1 + \beta_2 \times \text{grp}_i + \beta_3 \times \text{age}_i$                                                   | $-61.19$                                                | 0.63                 |
|           | $(1,1,1,1)$ $\beta_1 + \beta_2 \times \text{grp}_i + \beta_3 \times \text{age}_i + \beta_4 \times \text{grp}_i \times \text{age}_i$ | $-61.72$                                                | 0.37                 |

 $\mathbb{P}[\beta_2 \text{ or } \beta_4 \neq 0] = 0.60$  $\mathbb{P}[\beta_2 \text{ or } \beta_4 \neq 0 | y, X] \approx 1$ 

Using the conjugate g-prior is a little artificial here;

- Each sub-model has a prior that corresponds to one observation's information, but those observations are not the same.
- It's strange to support the model with all  $\beta_j = 0$ , i.e. where  $\mathbb{E}[Y_i | x_i]$  is exactly zero for everyone

So we'll instead use a general-purpose Gibbs sampler for the same model, but with  $z_1 = 1$  (forcing an intercept) and

$$
z_j \stackrel{i.i.d.}{\sim} Bern(0.5)
$$
  
\n
$$
b_j \sim N(0, 10), \text{ for } j = 2, 3, 4
$$
  
\n
$$
\epsilon_i \stackrel{i.i.d.}{\sim} N(0, \sigma^2)
$$
  
\n
$$
1/\sigma^2 \sim \Gamma(0.5, 1.839) \dots \text{ as in } \text{Lec } 4
$$
  
\n
$$
y_i = z_1 b_1 x_{i,1} + \dots + z_p b_p x_{i,p} + \epsilon_i
$$

For a couple of 2D examples; the same idea also works for binary parameters

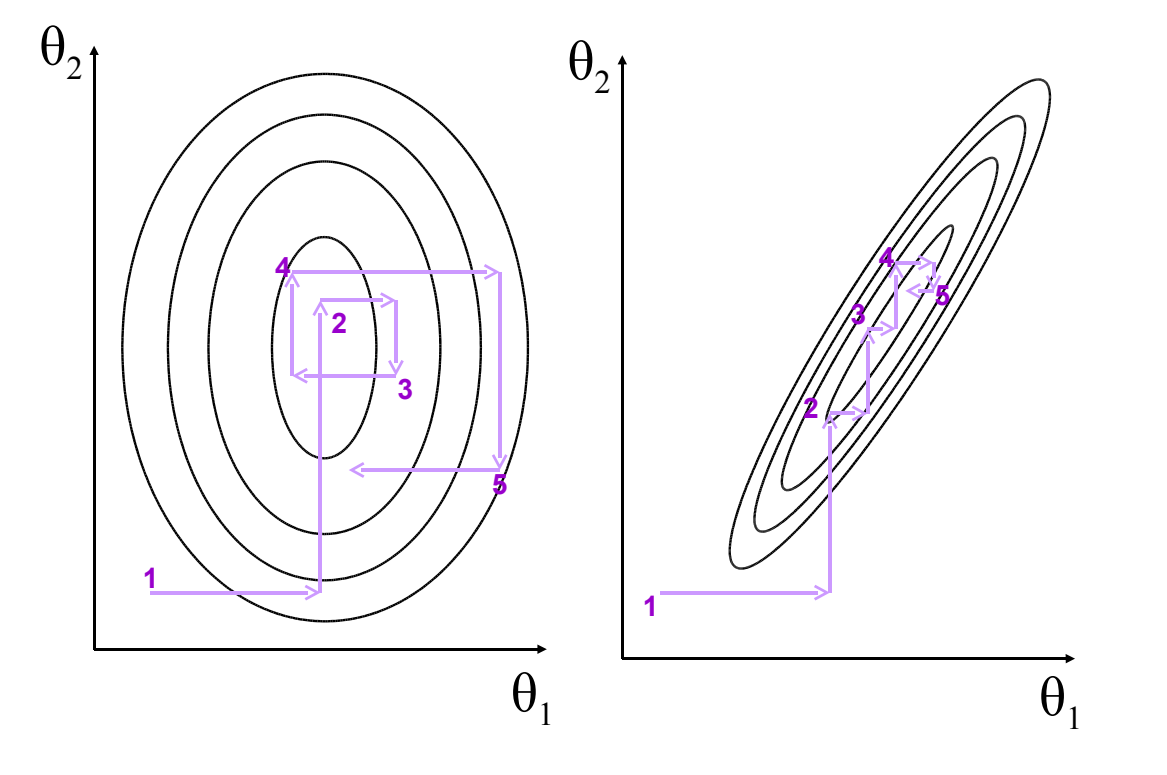

Stan can't handle discrete parameters (yet?) so we'll use [JAGS](http://mcmc-jags.sourceforge.net/) – Just Another Gibbs Sampler. The JAGS model and data:

```
library("rjags")
# first, write the model as to a text file
cat(file="linearprog2.txt", "model{
   for(j in 1:p)\{b[i] dnorm(0, 0.1) }
   z[1] <- 1 # fix the intercept to be in the model
   for(j in 2:p){
      z[i] \sim dbern(0.5) }
inv.sigma2 ~ dgamma( 0.5, 1.839 )
   sigma <- sqrt(1/inv.sigma2)
   for(i \text{ in } 1:n)mu[i] \leftarrow x[i,1]*b[1]*z[1] + x[i,2]*b[2]*z[2] + x[i,3]*b[3]*z[3] + x[i,4]*b[4]*z[4]
y[i] \sim dnorm(mu[i], inv.sigma2) }
}")
# compile code based on model and data, then run chain
jags1 <- jags.model("linearprog2.txt", data=list(y=y,x=X, n=nrow(X), p=ncol(X)) )
update(jags1, 50000) # initial iteraions
```
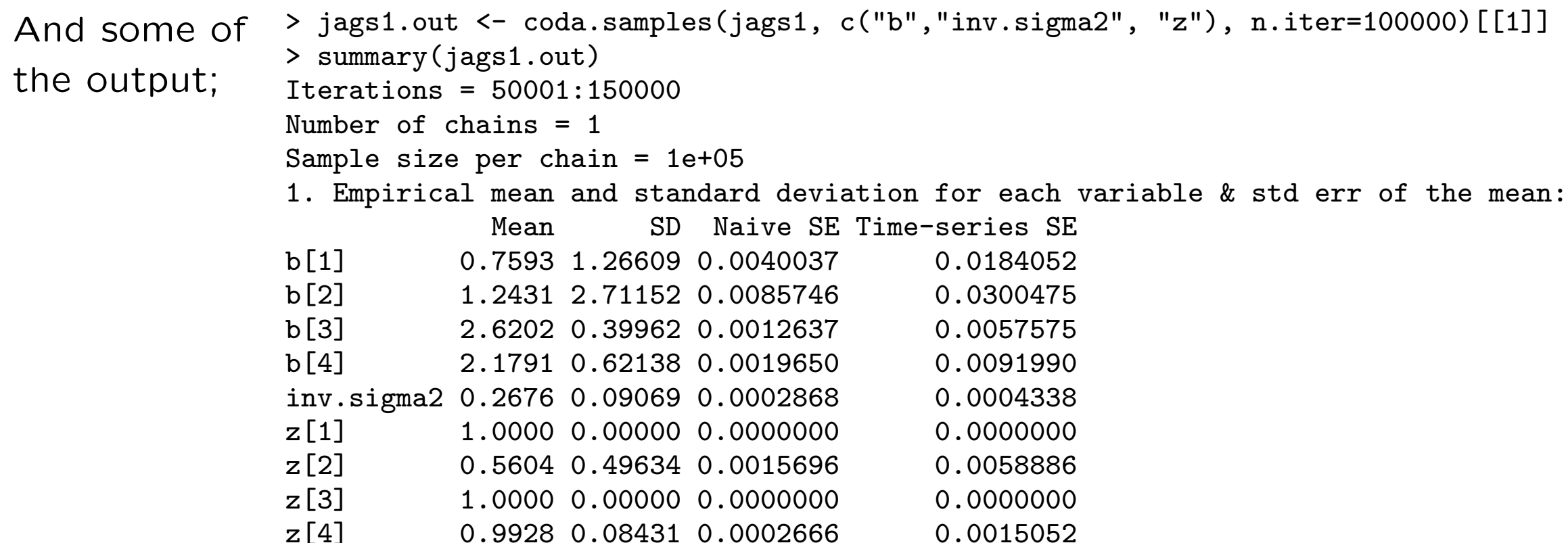

The coefficient of genotype is  $\neq 0$  with 56% posterior support; the interaction term being  $\neq 0$  has 99% support. The chain never moved from supporting age term  $\neq$  0, so it has (approximately) 100% support.

All 100,000 steps in the chain are stored, so we can assess posterior for other terms – for example the support for each set of included/excluded variables;

> table(apply( jags1.out[,c("z[1]","z[2]","z[3]","z[4]")], 1, paste, collapse="") )/100000 1011 1110 1111 0.43851 0.00693 0.55456

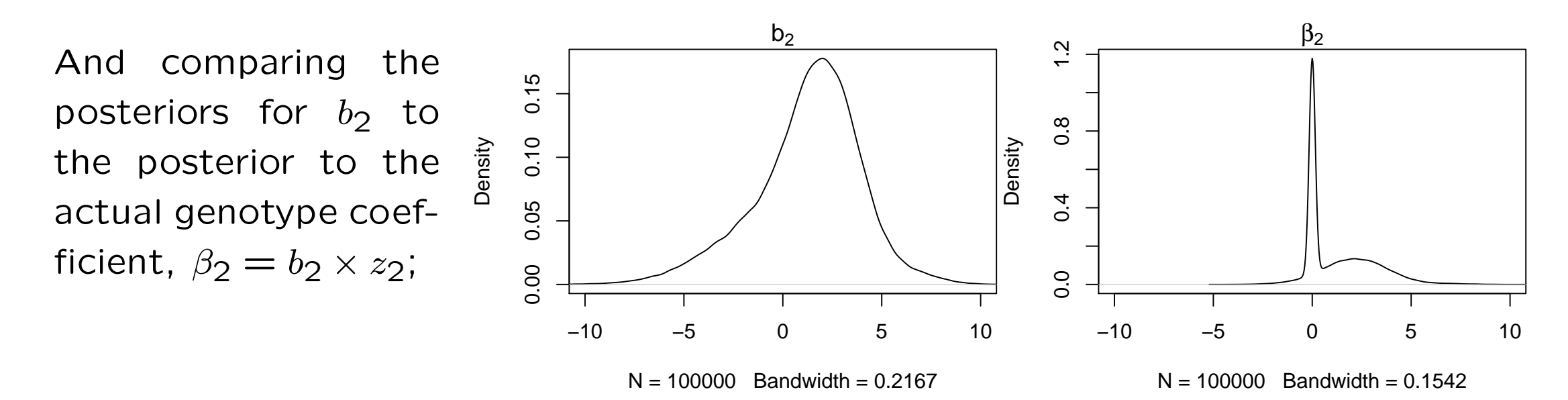

To computing the Bayes Factor for whether any  $\beta_j = b_j z_j = 0$ ;

- Compute compute  $p_j = \mathbb{P}[b_j = 0]$  (which may be of interest on its own)
- Divide  $p_j/(1-p_j)$  by prior odds of the null

Note it's straightforward to test multiple parameters, e.g. that  $\beta_2 = \beta_4 = 0$  – just compute the relevant prior and posterior probabilities.

**But** this doesn't scale well with p, for tests that rely on the sampler exploring  $2^p$ submodels. (Sensitivity to the prior on  $b_j$  also a problem)

Using MCMC, we have to start the 'chain' somewhere – but this arbitrary choice shouldn't affect analysis, if we run the chains for long enough.

- After running long enough, the chains from any two starting points should converge to cover the posterior in the same way
- Less formally, after running long enough, chains forget where they started
- It's pragmatic (but not perfect) to run chains from a few different starting points, and check they give similar answers

JAGS makes this fairly painless – here for 4 short chains;

```
set.seed(4)
inits1 <- list(b=rnorm(4,0,1), inv.sigma2=0.5,z=c(NA,0,1,0))
inits2 <- list(b=rnorm(4,0,1), inv.sigma2=0.5,z=c(NA,0,0,0))
inits3 <- list(b=rnorm(4,0,1), inv.sigma2=0.5,z=c(NA,1,1,0))
inits4 <- list(b=rnorm(4,0,1), inv.sigma2=0.5,z=c(NA,1,1,1))
jags2 <- jags.model("linearprog2.txt", data=list(y=y,x=X, n=nrow(X), p=ncol(X)),
inits=list( inits1, inits2, inits3, inits4), n.chains=4 )
jags2.out <- coda.samples(jags2, c("b"), n.iter=10000)
```
An informal way to check for convergence is to look for differences in each chain's traceplot; (no issues seen here)

plot(jags2.out, trace=TRUE, density=FALSE, auto.layout=FALSE, col=adjustcolor(2:5, alpha.f=0.25), lty=1) Trace of b[1] Trace of b[2]

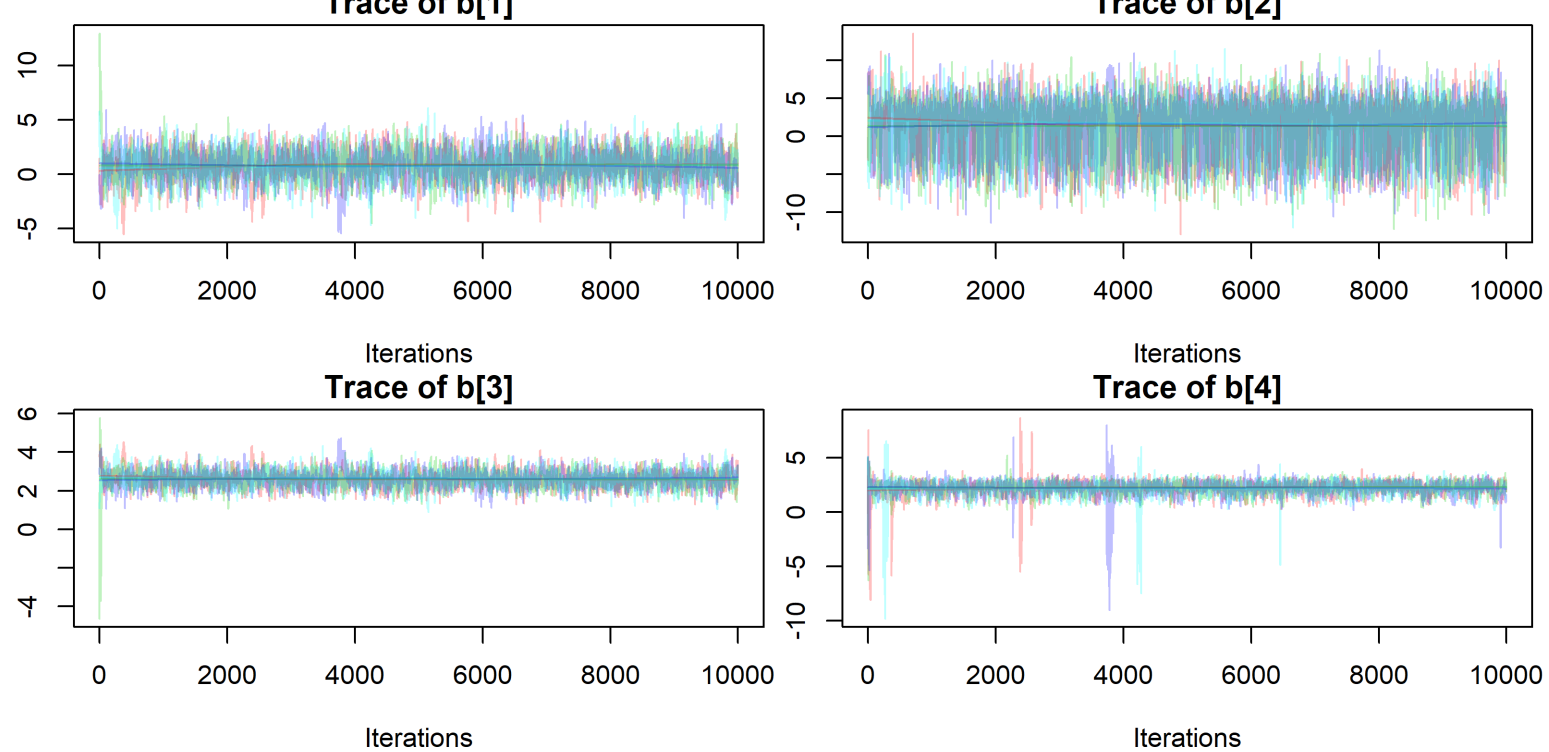

To more formally check convergence of the chains for individual parameters, the Gelman-Rubin diagnostic compares within-chain variance  $(W)$  to between-chain variance  $(B)$ , using tools from mixed models. For a converged chain their ratio  $R = W/B$  should be  $\approx 1...$ 

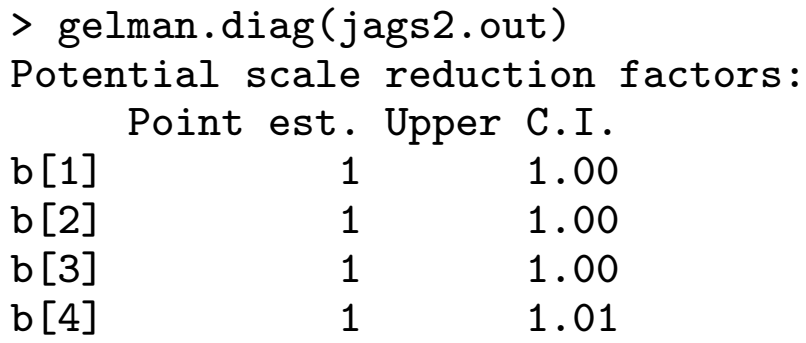

Similar ideas provide the effective sample size, i.e. roughly how big a simple random sample from the posterior is represented by the (auto-correlated) chain

```
> effectiveSize(jags2.out)
   b[1] b[2] b[3] b[4]1860.972 3057.044 1898.274 1586.170 # each from 40,000 iterations
```
gelman.plot(jags2.out) shows how  $W/B$  evolves over iterations;

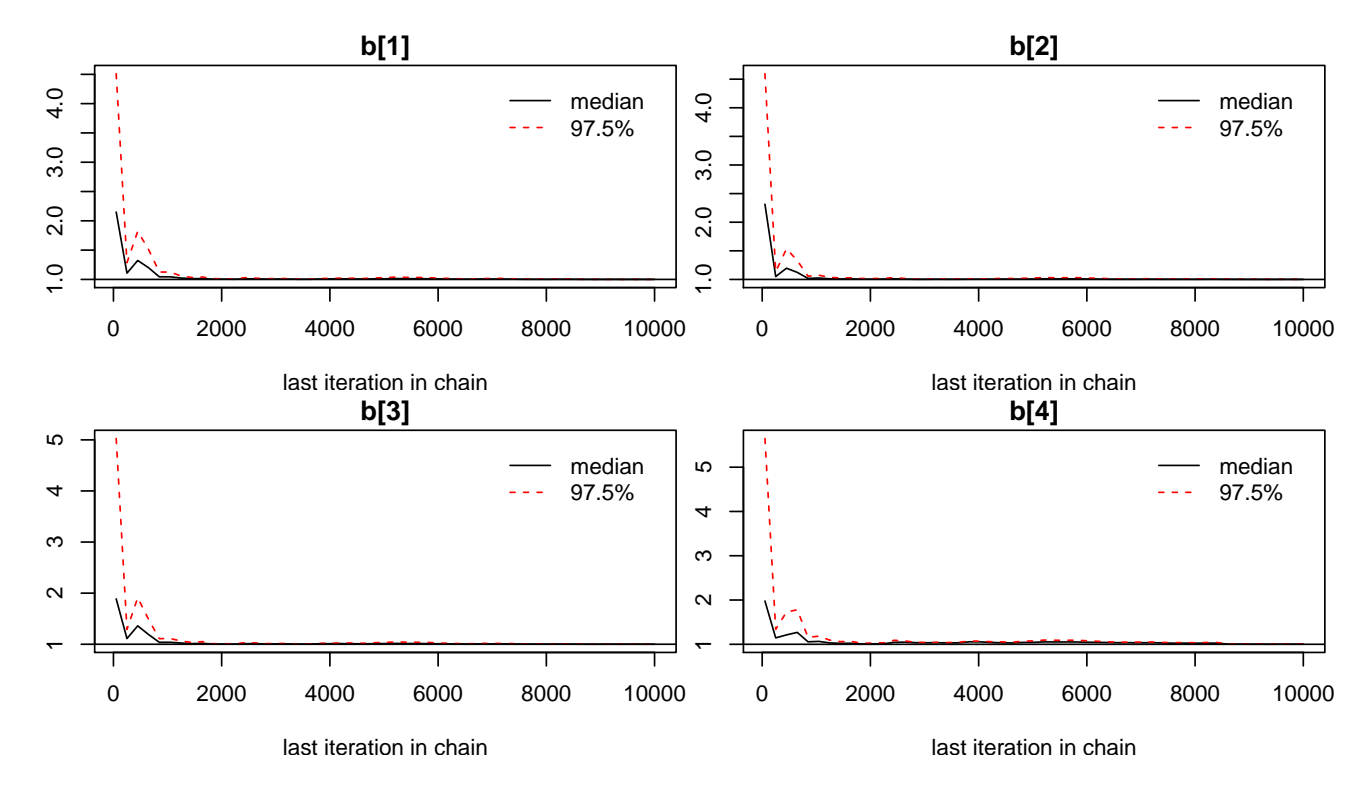

Ideally, don't start using the chain output until it looks like it converged  $-$  & even then, use as long a chain as you can manage. Thin it, if memory is an issue.

#### Bayes Factors, again

Recall the Bayes Factor for two models/hypotheses is

$$
BF = \frac{\mathbb{P}[\boldsymbol{y}|H_0]}{\mathbb{P}[\boldsymbol{y}|H_1]} = \frac{\mathbb{P}[H_0|\boldsymbol{y}]}{\mathbb{P}[H_1|\boldsymbol{y}]} / \frac{\mathbb{P}[H_0]}{\mathbb{P}[H_1]}
$$

Large BF values indicate support for the null.

- For one-sided tests results are typically little different from using  $p$ -values
- With large samples/sane priors, posterior probability of the null  $\approx p$ -value from a one-sided test. [\(Casella & Berger 1987\)](https://www.jstor.org/stable/2289130).
- But particularly in high-throughput studies (e.g. GWAS) we don't want onesided tests – just an indicator that 'something interesting is going on', i.e. that  $\theta \neq 0$ . Which hypotheses are low-hanging fruit, ready for further studies?

Testing in this way, it's natural to use two-sided tests, of hypotheses

- $H_0$ :  $\theta = 0$ , i.e. exactly nothing going on
- $H_1$  :  $\theta \neq 0$ , i.e. something going on (but we're not saying what)
- Adapting the frequentist test is easy; just double the smaller  $p$  from two one-sided tests
- Or equivalently use  $p < 0.025$  (not 0.05) as a threshold, i.e.  $|Z| > 1.96$  (not 1.64) to identify the significant results

Warning: No such neat relationship holds between the Bayes Factors used in one-sided and two-sided tests.

#### Bayes Factors, again

This may not be intuitive  $-$  but the one-sided version has a smooth prior, versus the two-sided's lump and smear – here with a  $N(0, W)$ 'smear':part

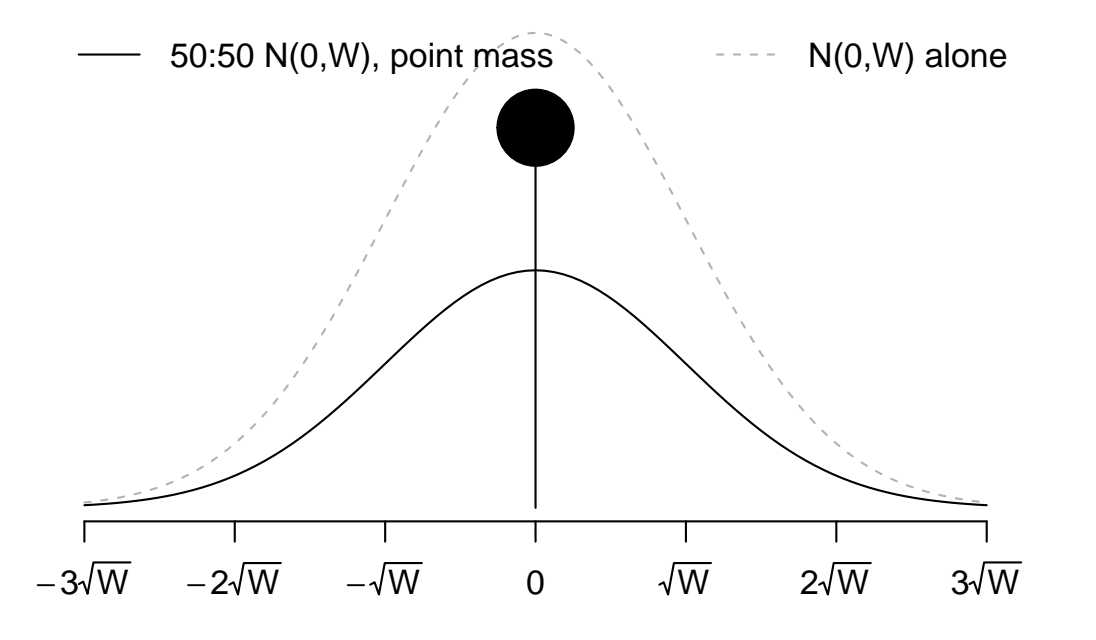

θ To a good approximation [\(Wakefield 2009\)]( https://doi.org/10.1002/gepi.20359), the Bayes Factor is

$$
\sqrt{\frac{V+W}{V}}e^{\frac{Z^2}{2}\frac{W}{W+V}} = \sqrt{(1+W/V)}e^{-\frac{Z^2}{2}\frac{W/V}{1+W/V}},
$$

where V is the large-sample variance estimate of  $\widehat{\theta}_{MLE}$ .

### Bayes Factors, again

 $Z=1.64$ ,  $p=0.10$ Z=2.58,p=0.01 50:50 N(0,W), point mass  $\sim$   $N(0, W)$  alone  $Z=2.30, p=0.01$ <br> $Z=3.29, p=0.005$ Favors null Approx Bayes Factor for null Approx Bayes Factor for null 5.0 Z=1.96,p=0.05 Favors 2.0 1.0 alternative Favors alternative 0.5 0.2 Favors 0.1 −3√W −2√W −√W 0 √W 2√W 3√W 0 20 40 60 80 100 θ W/V

Making the prior more diffuse, eventually this happens:

- With W huge, any data we observe is massively unlikely under  $H_1$ , so the BF points strongly to  $H_0$ , completely contradicting the classical test (!!!)
- Known as the Jeffreys-Lindley paradox. BFs are sensitive to the 'smear' prior

With  $BF \, \approx \, \sqrt{(1 + W/V)}e$  $-\frac{Z^2}{2}$  $W/V$  $\overline{1+W/V}$ , we also see that the BF varies with  $n$  for fixed  $Z$  – because V shrinks with  $1/n$ 

- BF fans can motivate them as classical test where  $\alpha$  changes with  $n \rightarrow$ not keeping  $\alpha = 0.05$ , or  $\alpha = 5 \times 10^{-8}$ . (Specifically, having  $\alpha$  shrink with  $1/\sqrt{n \log n}$  — see e.g. [Wakefield \(2009\)\)]( https://doi.org/10.1002/gepi.20359) √
- Broadly, bigger studies do look for smaller effects. But it's hard to motivate any particular formula when effective  $n$  is due to e.g. imputation quality
- Conversely, Sellke et al  $(2001)$  use two-sided p-values in lower bounds on the BF and posterior probability of the null: (with prior  $\mathbb{P}[H_0]$  denoted  $\pi_0$ )

$$
BF \ge -ep \log(p)
$$
  

$$
\mathbb{P}[H_0|\mathbf{y}] \ge \frac{1}{1 - \frac{1}{ep \log p} \times \frac{1 - \pi_0}{\pi_0}}, \text{ for } p < 1/e \approx 0.368
$$

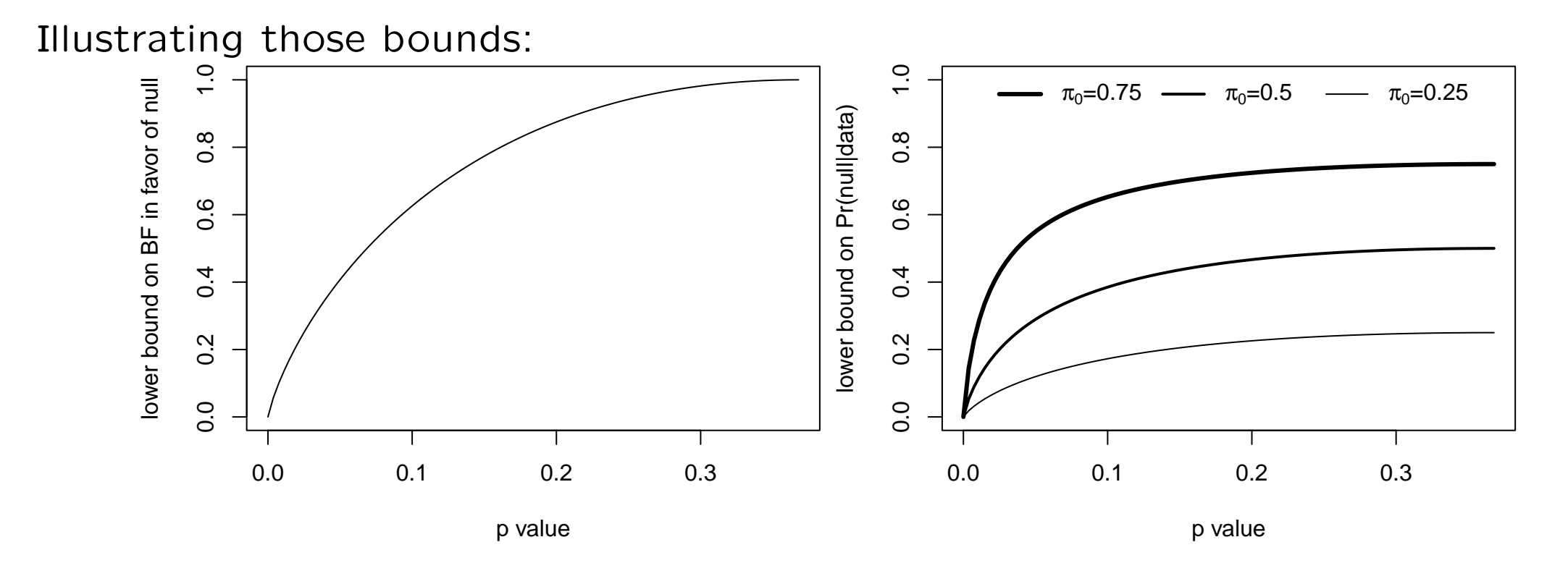

If you believe in a 'lump' at zero, a small  $p$ -value need not provide strong evidence to overwhelm that lump. This is one argument to [redefine statistical significance](https://www.nature.com/articles/s41562-017-0189-z) as  $p \leq 0.005$ .

## Decision theory

Decision theory is (formally) how statisticians make decisions!

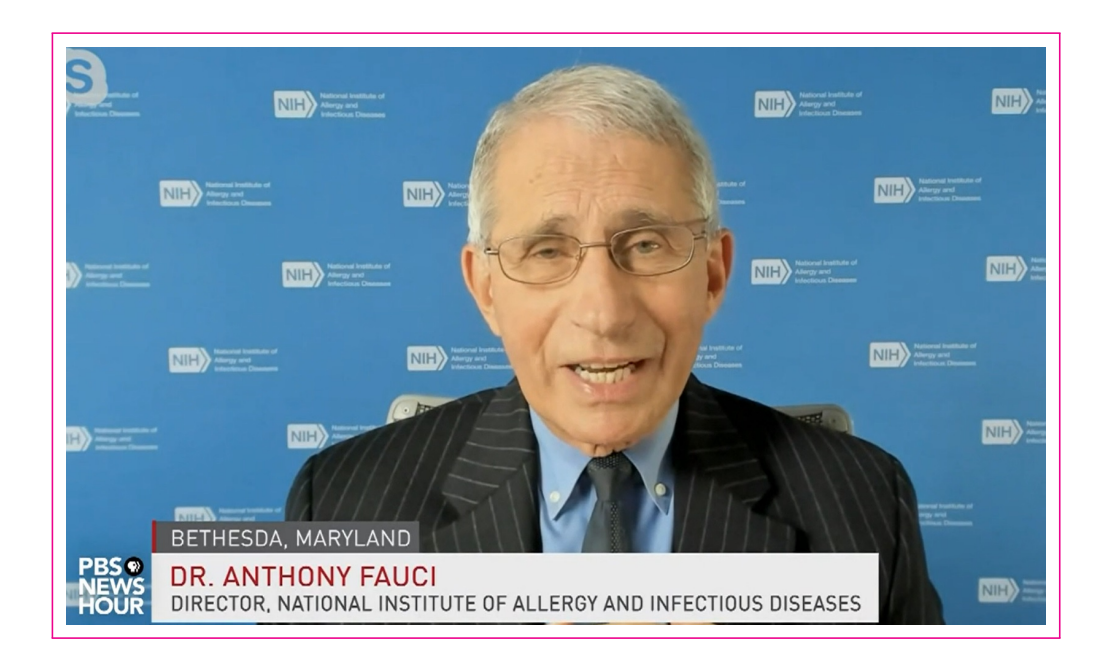

The **decision** of whether or not a vaccine is safe and effective, that is made by a completely independent group, not by the federal government, not by the company. It's made by an independent group of scientists, vaccinologists, ethicists, statisticians.

How much worse do we believe other decisions are  $-$  those we could have made?

## Decision theory

Extending our taxonomy:

- Prior distribution: statement of everything we know about  $\theta$  outside of the current data
- Likelihood: statement of how plausible the observed data is under different values of  $\theta$
- Posterior distribution: updated prior, everything we know about  $\theta$  including the current data
- Loss function: for true parameter value  $\theta$ , how bad it would be if we make decision  $d$

The costs of getting it wrong depend on d and  $\theta$ , but **not** sample size, prior belief, etc.

## Decision theory

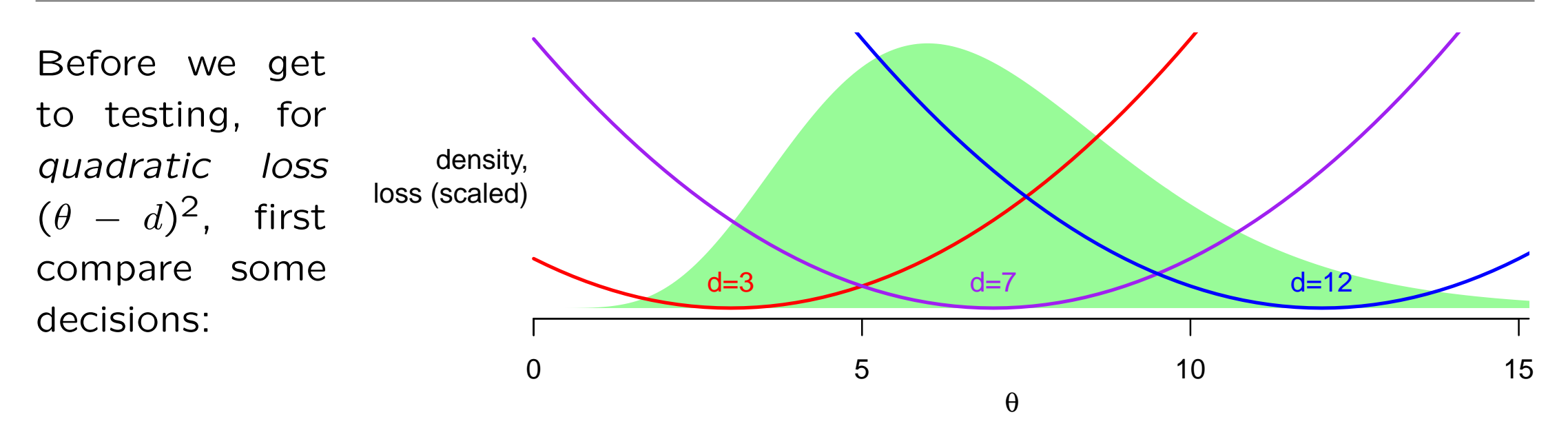

- The expected loss, i.e. the loss averaged over our posterior uncertainty about  $\theta$ , is  $\mathbb{E}[(\theta-d)^2] = \textsf{Var}[\theta] + (\mathbb{E}[\theta] - d)^2$
- The choice of d with smallest expected loss (the Bayes rule, i.e. best decision) is the posterior mean — so  $d=7$ , here
- With absolute loss  $|\theta d|$ , the posterior median is the Bayes rule

## Decision theory: for tests

To make it work for statistical tests, we borrow some nuance from 'Scots Law', which has three possible verdicts  $-$  guilty, not guilty and not proven:

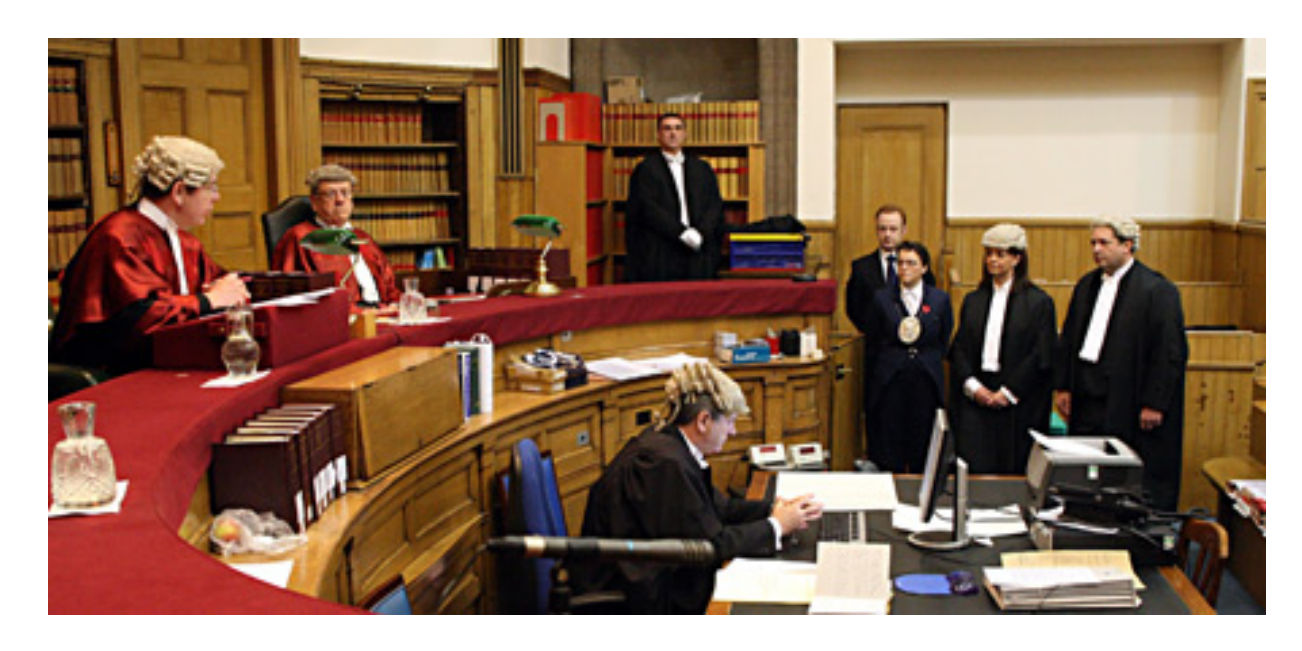

How do the verdicts overlap with testbased decisions?

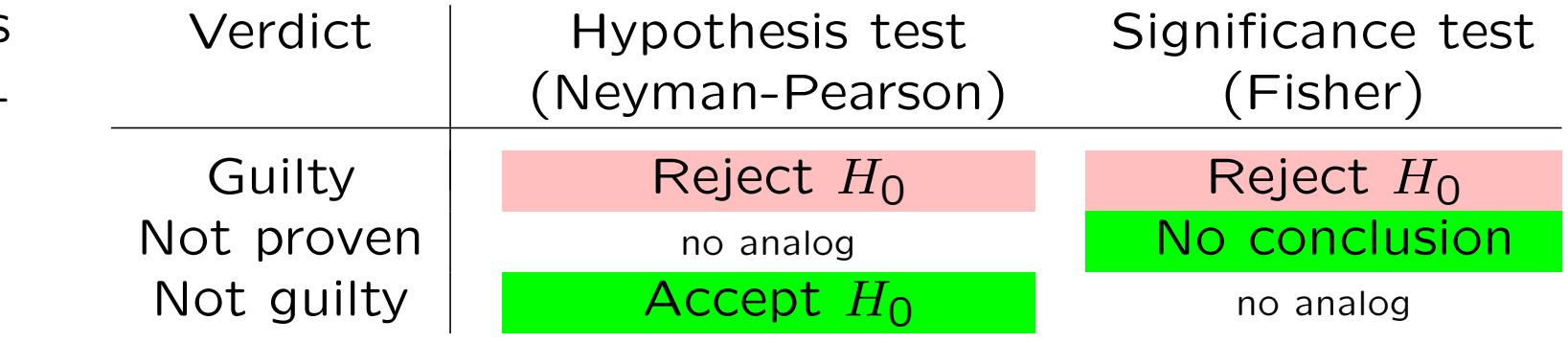

"Three-decision" problems (is  $\theta > 0$ ?  $\theta < 0$ ? not saying?) must have this loss:

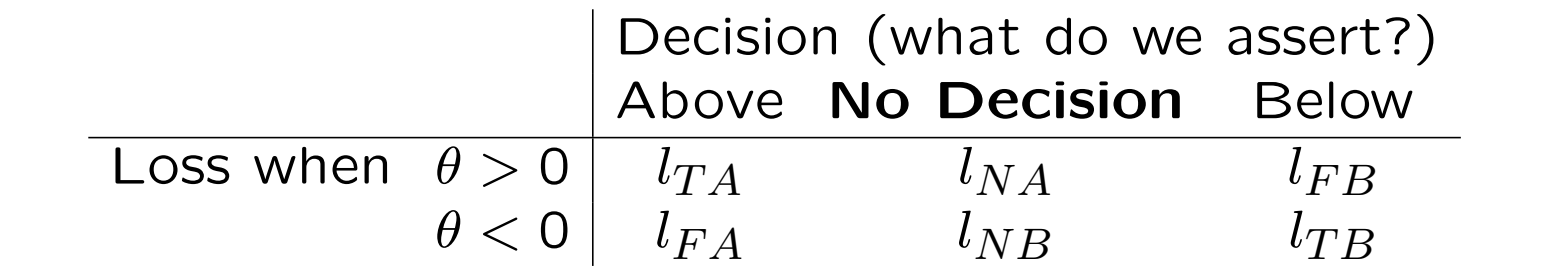

With any non-decision equally bad, coherence conditions & sign-symmetry, get;

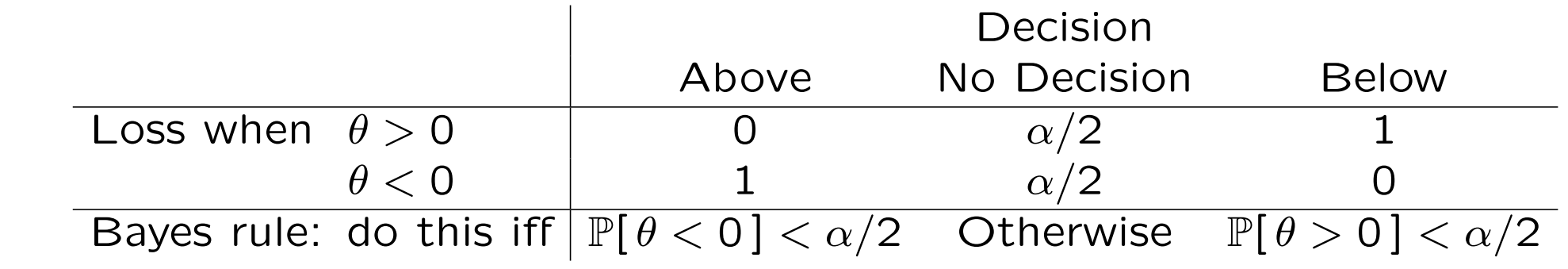

... i.e. a Bayesian sided test  $-\alpha/2$  is the ratio of costs for making any no-decision vs a wrong sign-decision. (See Rice et al [\(2020\)](https://doi.org/10.1111/rssa.12496) for more.)

#### Three-decision problems: transparent example

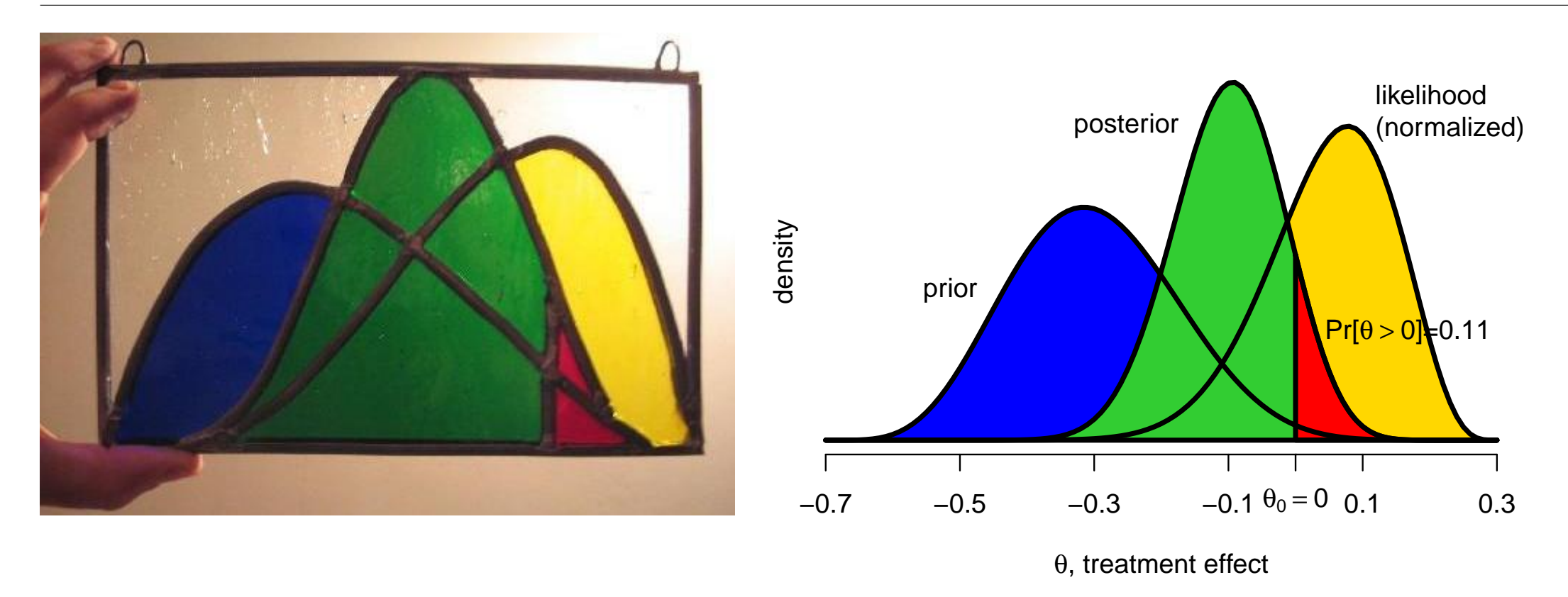

- With  $\alpha = 0.05$ , sign errors are  $\times$ 40 worse than making no decision
- ...so only make sign decision if  $2 min(\mathbb{P}[\theta < 0], \mathbb{P}[\theta > 0]) < 0.05$ .
- Making sign decisions around other  $\theta_0$  works similarly

Informally, we could write the sign-testing loss as

$$
Loss = \frac{\alpha}{2} 1_{d=N} + 1_{sign error}
$$

... where  $\alpha < 1$  prevents us saying  $d \neq N$  without even seeing the data.

For  $m$  multiple decisions, if we simply add loss functions for individual losses, i.e.

$$
Loss = \sum_{j=1}^{m} Loss_j(\theta_j, d_j)
$$

then overall Bayes rule  $d_B$  just collects the individual Bayes rules  $\{d_{1B}, d_{2B}, ..., d_{mB}\}.$ 

**This seems trivial<sup>\*</sup>** – but note that to account for multiple tests we **must**, somehow, say how one result affects how we value other results.

<span id="page-29-0"></span><sup>∗</sup>But frequentist methods don't do it (!!!) Famously, under squared error losses and simple Normal locations  $\theta_1, \theta_2, ... \theta_m$ , then the sample mean  $\bar{y}_1, \bar{y}_2, ..., \bar{y}_m$  is worse (on average) than estimates that shrink together the components. This is [Stein's paradox.](https://en.wikipedia.org/wiki/Stein)

For  $j = 1, 2, \dots m$  tests, we trade off the sum of the non-decision losses for a single sign error:

$$
Loss = \sum_{j:d_j=N} \alpha_j/2 + 1
$$
any sign error

- $\bullet\,$  Must constrain  $\sum_j \alpha_j < 1$ , or would never decide all  $d_j=N$
- With this constraint and symmetry wrt  $\theta_j$ , set each  $\alpha_j = \alpha/m$  for  $\alpha < 1$ . A (mildly) conservative approximation to the Bayes rule makes sign decisions iff

2 min( $\mathbb{P}[\theta < 0], \mathbb{P}[\theta > 0]$ )  $< \alpha/m$ 

#### ...i.e. Bonferroni correction!

• Classical Bonferroni correction uses  $p < \alpha/m$  to control family-wise error rate, i.e. the P[ any false positive ], at or below level  $\alpha$ . FWER is a conservative criterion – its control by Bonferroni is usually mildly conservative

## Multiple sign tests: Bonferroni/EFP

Alternatively: just add m copies of the 3-decision loss, with all  $\alpha_j = \alpha/m$ :

Loss = 
$$
\frac{\alpha}{2m} \# \{\text{non-decisions}\} + \# \{\text{sign errors}\}
$$

- $\bullet$  Each  $\theta_j$  in its own sign error/non-decision tradeoff
- Bonferroni-corrected 2-sided tests are the **exact** Bayes rule not a conservative approximation
- Classical Bonferroni using  $p < \alpha/m$  controls the expected number of false positives (EFP) at  $\alpha$  – not very conservatively, and regardless of any correlation between the test statistics. [\(Gordon]( http://dx.doi.org/10.1214/07-AOAS102) et al 2007)
- No automatic reason to constrain  $\alpha$  < 1, but EFP < 1 is desirable in application where we don't expect to find overwhelming numbers of 'hits'

## Multiple sign tests: Benjamini-Hochberg/FDR

Lewis & Thayer (2009), in our notation, use

$$
Loss = \frac{\#{sign errors}}{\frac{1 \vee \#{sign decisions}}{\text{Prop}(wrong significance)}}
$$

$$
+ \frac{\alpha}{2}
$$

$$
+ \frac{\alpha}{2}
$$

$$
+ \frac{\pi}{2}
$$

$$
+ \frac{\pi}{2}
$$

$$
+ \frac{\pi}{2}
$$

$$
+ \frac{\pi}{2}
$$

$$
+ \frac{\pi}{2}
$$

$$
+ \frac{\pi}{2}
$$

$$
+ \frac{\pi}{2}
$$

$$
+ \frac{\pi}{2}
$$

$$
+ \frac{\pi}{2}
$$

$$
+ \frac{\pi}{2}
$$

$$
+ \frac{\pi}{2}
$$

$$
+ \frac{\pi}{2}
$$

$$
+ \frac{\pi}{2}
$$

$$
+ \frac{\pi}{2}
$$

$$
+ \frac{\pi}{2}
$$

$$
+ \frac{\pi}{2}
$$

$$
+ \frac{\pi}{2}
$$

$$
+ \frac{\pi}{2}
$$

$$
+ \frac{\pi}{2}
$$

$$
+ \frac{\pi}{2}
$$

$$
+ \frac{\pi}{2}
$$

$$
+ \frac{\pi}{2}
$$

$$
+ \frac{\pi}{2}
$$

$$
+ \frac{\pi}{2}
$$

$$
+ \frac{\pi}{2}
$$

$$
+ \frac{\pi}{2}
$$

$$
+ \frac{\pi}{2}
$$

$$
+ \frac{\pi}{2}
$$

$$
+ \frac{\pi}{2}
$$

$$
+ \frac{\pi}{2}
$$

$$
+ \frac{\pi}{2}
$$

$$
+ \frac{\pi}{2}
$$

$$
+ \frac{\pi}{2}
$$

$$
+ \frac{\pi}{2}
$$

$$
+ \frac{\pi}{2}
$$

$$
+ \frac{\pi}{2}
$$

$$
+ \frac{\pi}{2}
$$

$$
+ \frac{\pi}{2}
$$

$$
+ \frac{\pi}{2}
$$

$$
+ \frac{\pi}{2}
$$

$$
+ \frac{\pi}{2}
$$

$$
+ \frac{\pi}{2}
$$

$$
+ \frac{\pi}{2}
$$

$$
+ \frac{\pi}{2}
$$

$$
+ \frac{\pi}{2}
$$

$$
+ \frac{\pi}{2}
$$

ordering by smaller tail area, keep making signs until  $2\times$  tail areas exceeds  $\alpha j/m$ 

This is a Bayesian analog of the famous [Benjamini-Hochberg algorithm,](https://www.jstor.org/stable/2346101) that rejects ordered p-values until  $p_{[j]} < \alpha j/m$ , which controls the frequentist False Discovery Rate,

$$
FDR = \mathbb{E}\left[\frac{\#\{\text{false positives}}{1 \vee \#\{\text{positives}\}}\right],
$$

at pre-specified level  $\alpha$ . (For 'nice' patterns of inter-test correlation)

### Decision theory: lumps versus smears

When we have a lump and smear model, losses for decisions that  $\theta = 0$  (exactly!) make more sense;

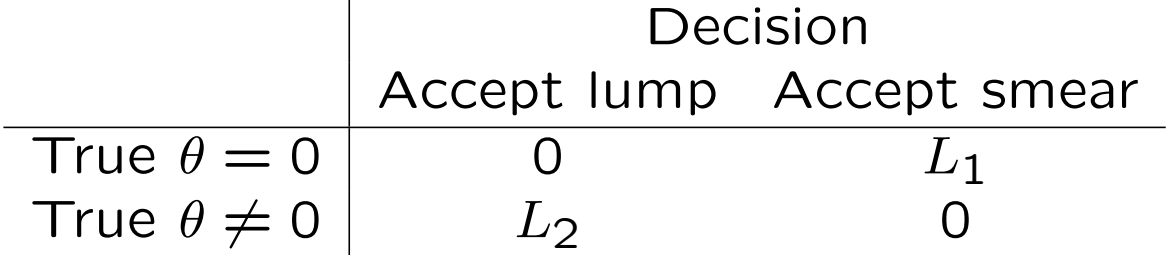

We accept the alternative 'smear' if and only if

```
L_1\mathbb{P}[H_0|\mathbf{y}] < L_2\mathbb{P}[H_1|\mathbf{y}]
```
- i.e. when the **posterior odds** of the alternative exceeds  $L_1/L_2$ 
	- If Type I errors are worse than Type II,  $L_1 > L_2$  and this threshold is high
	- The relative costs of Type I versus Type II errors determine the threshold; compare this to frequentist focus on controlling Type I error rate and **only** then worry about power, or equivalently Type II error rate.

#### Decision theory: lumps versus smears

For a given prior  $\mathbb{P}[\theta = 0]$ , the  $L_1/L_2$  ratio can be turned into a threshold on the Bayes Factor. Alternatively use a *clone* parameter  $\theta^*$  with the same prior as  $\theta$ , **not** updated by the data, and use this loss:

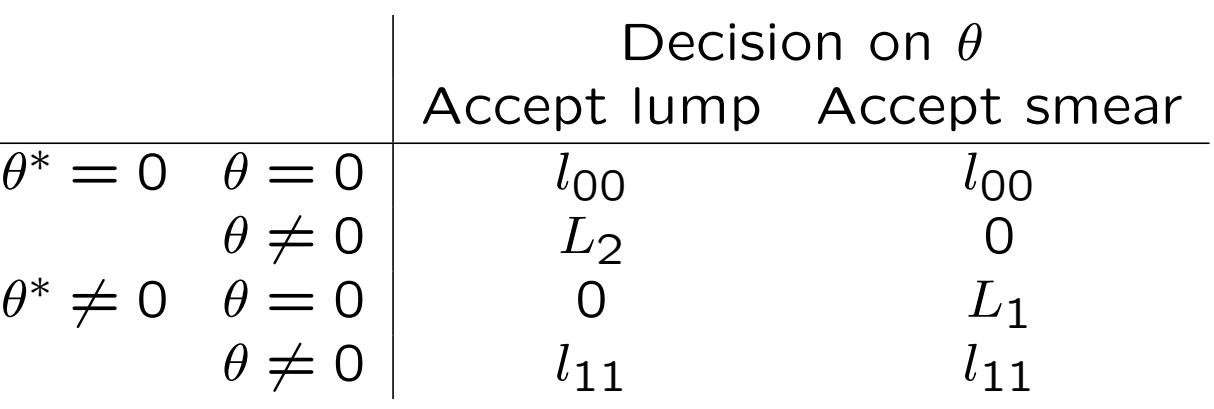

We accept the alternative 'smear' if and only if

 $L_1\mathbb{P}[H_0|\boldsymbol{y}]\mathbb{P}[H_1] < L_2\mathbb{P}[H_1|\boldsymbol{y}]\mathbb{P}[H_0]$ 

i.e. when the Bayes Factor in favor of  $H_{\bf 1}$ , i.e.  $\frac{\mathbb{P}[ \, H_{\bf 1} | \boldsymbol{y} \,]}{\mathbb{P}[ \, H_{\bf 0} | \boldsymbol{y} \,]} /$  $\mathbb{P}[\,H_1\,]$  $\frac{{\mathbb{P}}[\,H_1\,]}{{\mathbb{P}}[\,H_0\,]}$  exceeds  $L_1/L_2.$ 

... so can calibrate BF via relative costs of Type I/II error when true  $\theta$  and clone  $\theta^*$  disagree – and if we don't care about decisions when  $\theta, \theta^*$  agree.

## Summary

- Bayes provides various forms of tests: to choose between them, it helps to state how bad right/wrong answers would be
- There is some interplay between prior on  $\theta$  and how we test ideas about  $\theta$ : using sign tests makes less sense if  $\theta = 0$  has a 'lump'
- Calibration of tests and multiple tests is easiest via ratios of (specific!) costs
- Yes, Bayesians may need to worry about multiple tests
- Ask 'which question are we answering?' and answer carefully!
- If no threshold can be agreed, report the summaries (plural) that make decisions possible, and don't actually do any tests